## **Tutorial On Symmetrical Components**

Thank you entirely much for downloading **Tutorial On Symmetrical Components**.Most likely you have knowledge that, people have see numerous period for their favorite books subsequent to this Tutorial On Symmetrical Components, but stop taking place in harmful downloads.

Rather than enjoying a good book similar to a cup of coffee in the afternoon, otherwise they juggled like some harmful virus inside their computer. **Tutorial On Symmetrical Components** is manageable in our digital library an online entrance to it is set as public for that reason you can download it instantly. Our digital library saves in compound countries, allowing you to acquire the most less latency times to download any of our books later than this one. Merely said, the Tutorial On Symmetrical Components is universally compatible in the same way as any devices to read.

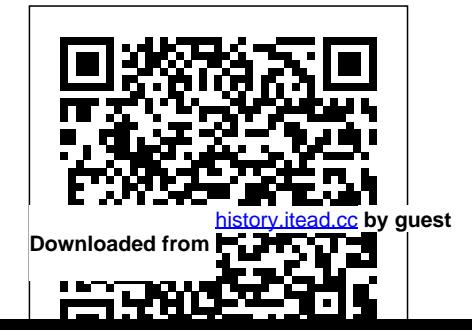

Conference Proceedings CRC Press Written by renowned author and 3D artist all the major Kelly L. Murdock Autodesk Maya 2019 The text is Basics Guide is designed to give new users a solid understanding of the fundamental skills needed to create beautiful 3D the topics and animations with Autodesk Maya. Using clear and easy to follow instructions this book will guide you Maya 2019 Basics through learning

models and stunning allows you to watch modeling, features of Maya. complemented by video instruction. Each chapter has a corresponding video with the user tutorial that introduces you to and learn how functions are performed in a way that a text alone cannot do. Autodesk Additionally, more Guide makes no

assumptions about your previous experience with Autodesk Maya. It begins by helping you get comfortable interface and navigating scenes before moving into texturing, lighting, animating, rendering and more. advanced features such as character

rigging, skinning, animating with dynamics and MEL scripting are also introduced. Each chapter begins by examining the concept behind each to create task, the goal and the necessary features that are involved. Then you go in-depth with the objective of your task as you study examples and learn the steps necessary to

complete it. Working animation your way through the comprehensive, step-by-step lessons, you'll develop the incredible renderings and animations using Autodesk Maya. Who this book is for This text was created specifically for users with no prior benefit greatly 3D modeling or

confidence you need animated movies are experience. If you want to work in a creative field or are just curious about how 3D made this book is the perfect way to get started. Users who are migrating from another 3D application or upgrading from a previous version of Maya will also from this text.

What you'll learnHow scenesHow to use to create models using curves, NURBS, Polygons and Editor to create moreHow to assign materials and textures to make realistic-looking modelsHow to use Paint Effects to paint on and quickly create complex 3D ModelsHow to use lights, cameras, and depth of field realistic lookHow to render captivating

keyframes, motion paths and the Graph and ocean animationsHow to use character rigging, skinning, and inverse kinematics to animate realistic movementsHow to add animations using influence objects, skin weights and hair to a character different looksHow for a more to use dynamics to create fire, smoke, fasterAbout

lightning, explosions, cloth effectsHow to enable raytracing, motion blur, and fog effects for increased realismHow to render stills and Maya Vector and Mental Ray for to use the Command Line and MEL Scripting to work

Autodesk Maya Maya is a program, created by Autodesk, used to model, animate, and render 3D scenes. 3D scenes created with Maya have appeared in movies, television, advertisements, games, product visualizations, and on the Web. With Maya, you can create and animate your own 3D scenes and render them as

still images or as animation sequences.

## **Protective Relaying** CRC Press

The AutoCAD Electrical 2021: A Tutorial Approach is a tutorial-based book that introduces the readers to AutoCAD Electrical 2021 software, designed specifically for creating professional electrical control drawings. The book has a wide range of tutorials covering the tools and features of AutoCAD Electrical such as schematic drawings, panel drawings,

parametric and nonparametric PLC modules, ladder diagrams, Circuit Builder,point-to-point wiring diagrams, report generation, creation of symbols, and so on. These tutorials will enable the users to create innovative electrical control drawings with ease. Moreover, the tutorials used ensure that the users can relate the information provided in this book with the practical industry designs. The chapters in this book are arranged in a pedagogical sequence that makes it very

effective in learning the features and capabilities of the software. Salient Features - Consists of 13 chapters that are organized in a pedagogical sequence. - Contents Chapter 1: Brief coverage of AutoCAD Electrical 2021 concepts and Electrical 2021 Chapter 2: techniques. - Tutorial approach to explain the concepts of AutoCAD Electrical 2021. - Step-bystep instructions to guide the Ladders (Enhanced) users through the learning process. - More than 38 tutorials and one student project. - Additional information throughout the book in the form of notes

[history.itead.cc](https://history.itead.cc) **by guest**

and tips. - Self-Evaluation at the end of each chapter to 9: Schematic and Panel help the users assess their knowledge. Table of Introduction to AutoCAD Working with Projects and Drawings (Enhanced) Chapter 3: Working with Wires Chapter 4: Creating Chapter 5: Schematic Components (Enhanced) Chapter 6: Schematic Editing Chapter 7: Connectors, Point-To-Point Wiring Diagrams, and

Tests and Review Questions Layouts (Enhanced) Chapter Reports Chapter 10: PLC Modules Chapter 11: Terminals (Enhanced) Chapter 12: Settings, Configuration, Templates, and Plotting Chapter 13: Creating Symbols Student Project Index About the Authors: CADCIM Technologies, Prof. Sham Tickoo of Purdue University Northwest, and the team of dedicated contributing authors at CADCIM Technologies are committed to bring you the best

Circuits Chapter 8: Panel

Textbooks, eBooks, and free when they start working in teaching and learning resources on CAD/CAM/CAE, Computer Programming and Applications, GIS, Civil, Animation and Visual Effects, and related technologies. We strive to be providing comprehensive the first and the best. That is study material, are well our promise and our goal. Our team of authors consists of content, clarity of style, of highly qualified and experienced Engineers who the subject. have a strong academic and Pilot Protective Relaying industrial background. They Royal Society of understand the needs of the Chemistry students, the faculty, and the Complete with equations, challenges the students face illustrations, and tables,

[history.itead.cc](https://history.itead.cc) **by guest**

the industry. All our books have been structured in a way that facilitates teaching and learning, and also exposes students to realworld applications. The textbooks, apart from appreciated for the simplicity its connection to and the in-depth coverage of origins of transformer

this book covers the basic theory of electric power transformers, its application to transformer designs, and their application in utility and industrial power systems. The author presents the principles of the twowinding transformer and polyphase systems, the losses, autotransformers, and three-winding transformers and compares different types of transformer coil and coil construction. He

describes the effects of short circuits on transformers, the design and maintenance of ancillary equipment, and preventative and predictive maintenance practices for extending transformer life. *Network Protection & Automation Guide* John Wiley & Sons This new edition of Industrial

Power Distribution addresses key areas of electric power distribution from an end-user perspective, which will serve industry professionals and students develop the necessary line diagrams, the per-unit system, complex power, transformer connections, and motor applications New topics in this edition include lighting systems and arc flash hazard Concept of AC Power is developed step by step from the basic definition of power Fourier  $\,$  compiled from course material analysis is described in a graphical sense End-of-chapter exercises If you are an instructor and adopted this book for your course, please email ieeeproposals@wiley.com to get access to the instructor files for this book.

skills for the power engineering field. Expanded treatment of one-*System Engineering* John Wiley *Electrical Power Transmission*

 $R_{I}$  Sons Available for the first time in

paperback, this groundbreaking industry textbook is heralded as a first in its state-ofthe-art coverage of the most important areas emerging in circuits and systems. It is used in a suite of one-day tutorials on circuits and systems designed expressly for engineers and research scientists who want to explore subjects outside, but related to, their immediate fields. Authored by 50 circuits and

systems experts, this volume fosters a fundamental and authoritative understanding of each subject. *Tutorials in Molecular Reaction Dynamics* SDC Publications This book provides a comprehensive practical treatment of the modelling of electrical power systems, and the theory and practice of fault analysis of power systems covering detailed and advanced theories as well as modern industry practices. The continuity and quality of electricity delivered safely and economically by today's and future's electrical power networks are important for both developed and developing economies. The correct modelling as wind turbine generators, fault

of power system equipment and correct fault analysis of electrical networks are pre-requisite to ensuring safety and they play a economic network investments. Environmental and economic factors require engineers to maximise the use of existing assets which in turn require accurate The technology described in this book will always be required for the safe and economic design and operation of electrical power systems. The book describes as in the areas of international new generation technologies such

critical role in the identification of and electrical interference. \*A modelling and analysis techniques. generators, transformers, relevant advances in industry such British / European standards standards developments, emerging A Textbook of Electrical current limiters, multi-phase fault analysis, measurement of equipment parameters, probabilistic short-circuit analysis fully up-to-date guide to the analysis and practical troubleshooting of short-circuit faults in electricity utilities and industrial power systems \*Covers substations, overhead power lines and industrial systems with a focus on best-practice techniques, safety issues, power system planning and economics \*North American and covered Technology Elsevier Unlike other publications, this

[history.itead.cc](https://history.itead.cc) **by guest**

new book offers a different approach to the study of electromagnetic compatibility (EMC). It emphasizes the understanding of relevant electromagnetic interactions in increasingly complex systems. Mathematical tools are introduced when pursuing the physical picture unaided becomes counterproductive. In EMC into products are order to handle complexity, numerical tools are developed and the basis and capabilities of techniques are described in the these tools are presented. Part I final part of the book. Chapters of the book covers underlying concepts and techniques. This study the entire book at a pace includes discussions on electromagnetic fields, electrical background and interests. The

[history.itead.cc](https://history.itead.cc) **by guest**

circuit components, and electrical signals and circuits. The second part deals with general EMC concepts and techniques and will be useful for predicting the EMC behavior of systems. More practical techniques used to control electromagnetic interference and the design of presented in Part III. The main EMC standards and test are designed to allow readers to which reflects their own

book appeals to both EMC applications-oriented and analysis-oriented readers. This text provides useful source material for a serious study of EMC, including references to more advanced work. Line Current Differential Protection SDC Publications The primary objective of vol. I of A Text Book of Electrical Technology is to provied a comprehensive treatment of topics in Basic Electrical Engineering both for electrical aswell as nonelectrical students pursuing their studies in civil,mec hnacial, mining, texttile, chemical, i ndustrial,nviromental,aerospace,e lectronicand computer

engineering both at the Degree and diplomalevel.Based on the suggestions received from our esteemed readers,both from India secure, reliable, efficient, and and abroad,the scope of the book sustainable. This book illustrates hasbeen enlarged according to solved examples have been deleted relay technology, transmission and replaced by latest examination papers set upto 1994 DIGsILENT Power Factory. in different engineering collage and technical institutions in India and abroad. *AutoCAD Electrical 2020: A Tutorial Approach* CRC Press With distributed generation interconnection power flow becoming bidirectional, culminating in network problems,

their requirements.Almost half the breakers, instrument transformers, substations, distribution and consumption to achieve a system that is clean, safe (protected), fault analysis, fuses, circuit lines protection setting using Intended audience is senior undergraduate and graduate students, and researchers in power systems, transmission and distribution, protection system broadly under electrical engineering. **AutoCAD Electrical 2021: A Tutorial Approach, 2nd EditionCRC** Press

This impressive collection features Richard Herrnstein's most important and original contributions to the social and behavioral sciences--his papers on choice behavior in animals and humans and on his discovery and elucidation of a general principle of choice called the matching law. In recent years, the most popular theory of choice behavior has been rational choice theory. Developed and elaborated by economists over the past hundred years, it claims that individuals make choices in such a way

smart grids aid in electricity generation, transmission,

as to maximize their wellbeing or utility under whatever constraints they face; that is, people make the It states that instead of best of their situations. Rational choice theory holds organism allocates its undisputed sway in economics, and has become an important explanatory framework in political science, sociology, and psychology. Nevertheless, its choice theory in its empirical support is thin. The predictions of how people matching law is perhaps the most important competing explanatory account of choice behavior. It views choice not as a single event

or an internal process of the organism but as a rate of observable events over time. maximizing utility, the behavior over various activities in exact proportion to the value derived from each activity. It differs subtly **Power System Protection in** but significantly from rational **Smart Grid Environment** exert self-control, for example, how they decide whether to forgo immediate pleasures for larger but delayed rewards. It provides, power systems that are

through the primrose path hypothesis, a powerful explanation of alcohol and narcotic addiction. It can also be used to explain biological phenomena, such as genetic selection and foraging behavior, as well as economic decision making. SDC Publications This classic text offers you the key to understanding short circuits, open conductors and other problems relating to electric

subject to unbalanced acknowledged expert Paul M. Extensive appendices Anderson provides comprehensive guidance for both finding solutions for faulted power systems and maintaining protective system applications. You'll learn to solve advanced problems, while gaining a thorough background in elementary configurations. Features you'll put to immediate use: Numerous examples and problems Clear, concise notation

conditions. Using the method Matrix methods applicable to practicing engineers with a of symmetrical components, digital computer technology Analytical simplifications Diskette files can now be found by entering in ISBN 978-0780311459 on booksupport.wiley.com. **Protective Relaying** Elsevier Emphasizing a practical conception of system unbalances, basic circuits, and calculations, this essential reference/text presents the foundations of symmetrical components with a review of per unit (percent), phasors, and polarity--keeping the mathematics as simple as possible throughout. According to IEEE Electrical Insulation Magazine,

this book "...provides students and fundamental understanding of the method of symmetrical components and its applications in three-phase electrical systems. . .A  $\frac{1}{2}$  useful feature of this book.  $\frac{1}{2}$  is the incorporation of numerous examples in the text and 30 pages of problems." *A Textbook of Electrical Technology - Volume I (Basic Electrical Engineering)* John Wiley & Sons Targeting the latest microprocessor technologies for more sophisticated applications in the field of

power system short circuit detection, this revised and updated source imparts fundamental concepts and breakthrough science for the isolation of faulty equipment and minimization of damage in power system apparatus. The Second Edition clearly describes key procedures, devices, and elements crucial to the protection and control of power system function and stability. It includes chapters and expertise from the most knowledgeable experts in the field of protective relaying, and describes microprocessor through learning all the major

[history.itead.cc](https://history.itead.cc) **by guest**

techniques and troubleshooting strategies in clear and straightforward language. **Power Systems Modelling and Fault Analysis** CRC Press Written by renowned author and 3D artist Kelly L. Murdock, Autodesk Maya 2022 Basics Guide is designed to give new users a solid understanding of the fundamental skills needed to create beautiful 3D models and stunning animations with Autodesk Maya. Using clear and easy to follow instructions this book will guide you

features of Maya. The text is complemented by video instruction. Each chapter has a corresponding video tutorial that introduces you to the topics and allows you to watch and learn how functions are performed in a way that a text alone cannot do. Autodesk Maya 2022 Basics Guide makes no assumptions about your previous experience with Autodesk Maya. It begins by helping you get comfortable with the user interface and navigating scenes before moving into modeling, texturing, lighting, animating, rendering and more.

Additionally, more advanced features such as character rigging, skinning, animating with dynamics and MEL scripting are also introduced. Each chapter begins by examining the concept behind each task, the goal and the necessary features that are involved. Then you go in-depth get started. Users who are with the objective of your task as you study examples and learn the steps necessary to complete it. Working your way through the comprehensive, step-by-step lessons, you'll develop the confidence you need to create incredible renderings and animations

using Autodesk Maya. Who this make realistic-looking models •

book is for This text was created specifically for users with no prior 3D modeling or animation experience. If you want to work in a creative field or are just curious about how 3D animated movies are made this book is the perfect way to migrating from another 3D application or upgrading from a inverse kinematics to animate previous version of Maya will also benefit greatly from this text. What you'll learn • How manipulate objects, animations to create models using primitives, curves, NURBS, Polygons and more • How to weights and hair to a character assign materials and textures to for a more realistic look •

How to use Paint Effects to paint on and quickly create complex 3D Models • How to use lights, cameras, and depth of field to render captivating scenes • How to use keyframes, motion paths and the Graph Editor to create animations • How to use character rigging, skinning, and realistic movements • How to use various deformers to and special effects • How to add influence objects, skin

How to use dynamics to create fire, smoke, lightning, explosions, cloth and ocean effects • How to enable raytracing, motion blur, and fog effects for increased realism *Calendar* John Wiley & Sons

• How to render stills and animations using Maya Vector and Mental Ray for different looks • How to use the Command Line and MEL Scripting to work faster About Autodesk Maya Maya is a program, created by Autodesk, used to model, animate, and render 3D scenes. 3D scenes created with Maya have appeared in movies, television, advertisements, games, product

[history.itead.cc](https://history.itead.cc) **by guest**

With Maya, you can create and animate your own 3D scenes and render them as still images or as animation sequences. For Mechnaical Engginering Students of Indian Universities.It is also available in 4 Individual Parts Autodesk Maya 2022 Basics Guide CADCIM Technologies Reflecting the changes to the allimportant short circuit calculations in three-phase power systems according to IEC 60909-0 standard, this new edition of the practical guide retains its proven and unique concept of explanations,

visualizations, and on the Web. calculations and real-life examples of short circuits in electrical networks. It has also been completely revised and expanded by 20% to include the standardcompliant prevention of short circuits in electrical networks for photovoltaics and wind energy. By understanding the theory any software allows users to perform all the necessary calculations with ease so they can work on the design and application of low- and high-voltage power systems. This book is a practitioner's guide intended for students, electrical engineers, engineers in power technology, the electrotechnical industry, engineering consultants, energy suppliers, chemical engineers and physicists in

## industry.

## **Elements of Symmetrical Component Theory** Routledge This book aims to provide insights on new trends in power systems operation and control and to present, in detail, analysis methods of the power system behavior (mainly its dynamics) as well as the mathematical models for the main components of power plants and the control systems implemented in dispatch centers. Particularly, evaluation methods for rotor angle stability and voltage stability as well as control mechanism of the frequency

and voltage are described. Illustrative examples and graphical representations help readers across many disciplines acquire ample knowledge on the respective subjects. *Circuits and Systems Tutorials* CRC Press A quick scan of any bookstore, library, or online bookseller will produce a multitude of books covering power systems. However, few, if any, are totally devoted to power distribution engineering, and none of them are true textbooks. Filling this

vacuum in the power system engineering literature, Electric Power Distribution System Engineering broke new ground. Written in the classic, self-learning style of the original, Electric Power Distribution Engineering, Third Edition is updated and expanded with: Over 180 detailed numerical examples More than 170 end-ofchapter problems New MATLAB® applications The Third Edition also features new chapters on: Distributed generation Renewable energy (e.g., wind and solar energies) Modern energy storage systems Smart analyze, and perform grids and their applications Designed specifically for junior- or senior-level electrical engineering courses, the book covers all aspects of distribution engineering from basic system planning and concepts distribution planning and through distribution system protection and reliability. Drawing on decades of experience to provide a text that is as attractive to students as it is useful to professors and practicing engineers, the author

demonstrates how to design, modern distribution system engineering. He takes special care to cover industry terms and symbols, providing a glossary and clearly defining each term when it is introduced. The discussion of design considerations goes beyond the usual analytical and qualitative analysis to emphasize the economical explication and overall impact of the distribution design considerations discussed.

Autodesk Maya 2020 Basics Guide Elsevier Written by renowned author and 3D artist Kelly L. Murdock Autodesk Maya 2018 Basics Guide is designed to give new users a solid understanding of the fundamental skills needed to create beautiful 3D models and stunning animations with Autodesk Maya. Using clear and easy to follow instructions this book will guide you through learning all the major features of Maya. The text is complemented by video instruction. Each chapter has a corresponding video tutorial

that introduces you to the topics scripting are also introduced. and allows you to watch and  $\frac{1}{2}$  learn  $\frac{1}{2}$  how functions are performed in a way that a text alone cannot do. Autodesk no assumptions about your previous experience with Autodesk Maya. It begins by helping you get comfortable with the user interface and navigating scenes before moving into modeling, texturing, lighting, animating, rendering and more. Additionally, more advanced features such as character rigging, skinning, animating with dynamics and MEL

Maya 2018 Basics Guide makes involved. Then you go in-depth Each chapter begins by examining the concept behind each task, the goal and the necessary features that are with the objective of your task as you study examples and learn the steps necessary to complete it. Working your way through the comprehensive, step-by-step lessons, you'll develop the confidence you need to create incredible renderings and animations using Autodesk Maya. **Industrial Power Distribution** SDC Publications Power Systems, Third Edition (part of the five-volume set, The

Electric Power Engineering Handbook) covers all aspects of power system protection, dynamics, stability, operation, and control. Under the editorial guidance of L.L. Grigsby, a respected and accomplished authority in power engineering, and section editors Andrew Hanson, Pritindra Chowdhuri, Gerry Sheblé, and Mark Nelms, this carefully crafted reference includes substantial new and revised contributions from worldwide leaders in the field. This content provides convenient access to overviews and detailed information on a diverse array of topics. Concepts covered include: Power system analysis and simulation Power system

transients Power system planning Components for Power System (reliability) Power electronics Updates to nearly every chapter keep this book at the forefront of developments in modern power systems, reflecting international standards, practices, and technologies. New sections present Handbook, Third Edition Other developments in small-signal stability and power system oscillations, as well as power system stability controls and dynamic modeling of power systems. With five new and 10 fully revised chapters, the book supplies a high level of detail and, more importantly, a tutorial style of writing and use of photographs and graphics to help the reader understand the material. New chapters cover: Symmetrical

[history.itead.cc](https://history.itead.cc) **by guest**

Analysis Transient Recovery Voltage Engineering Principles of Electricity Pricing Business Essentials Power Electronics for Renewable Energy A volume in the Electric Power Engineering volumes in the set: K12642 Ele